## **How To Remove Virtual Machine Additions**>>>CLICK HERE<<<

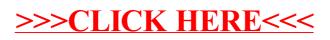